**براي اعتراض به نحوه طراحی و اعلام اشکال در سوالات امتحانات خود به سیستم گلستان مراجعه کنید و مراحل زیر را دنبال کنید** 

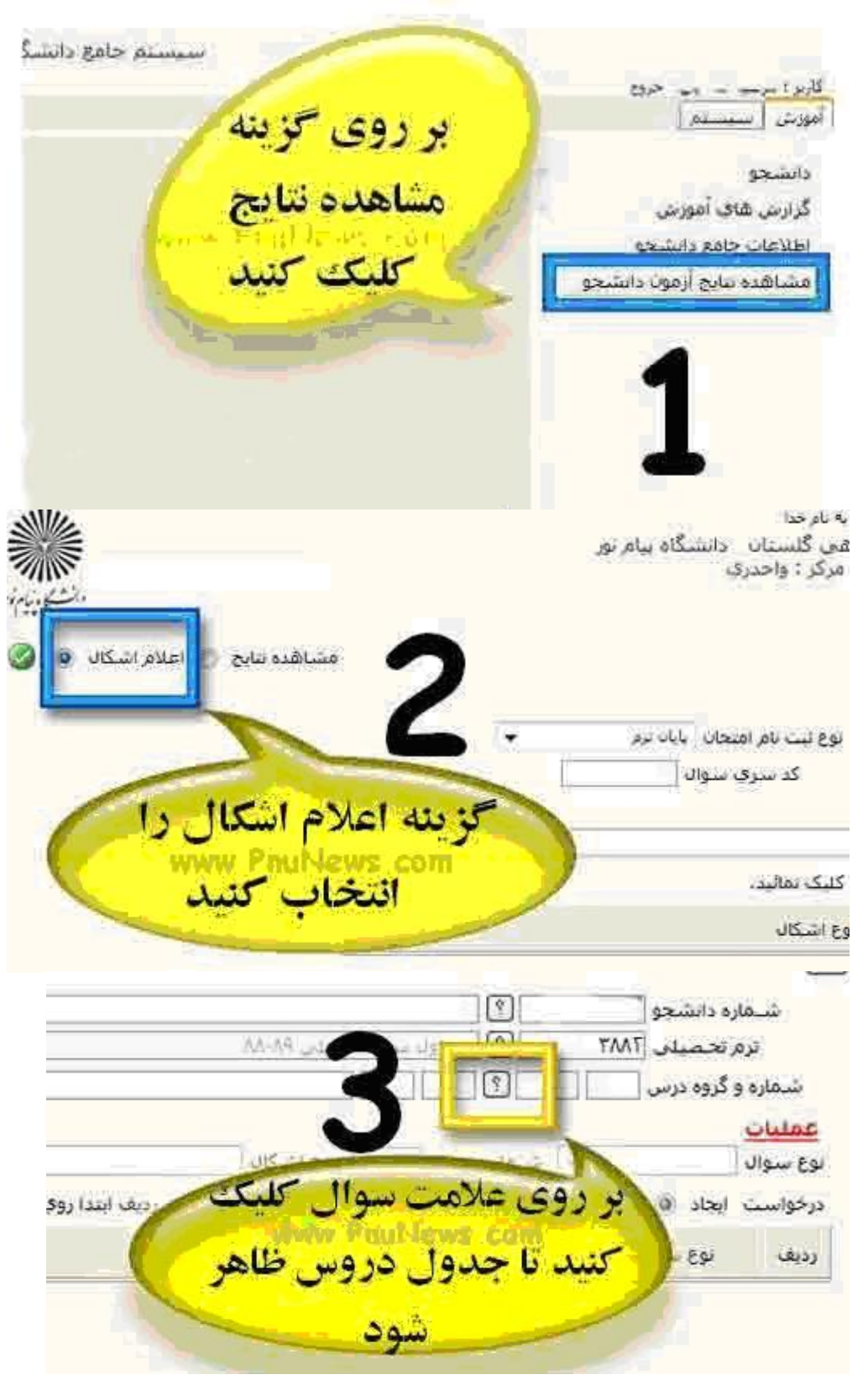

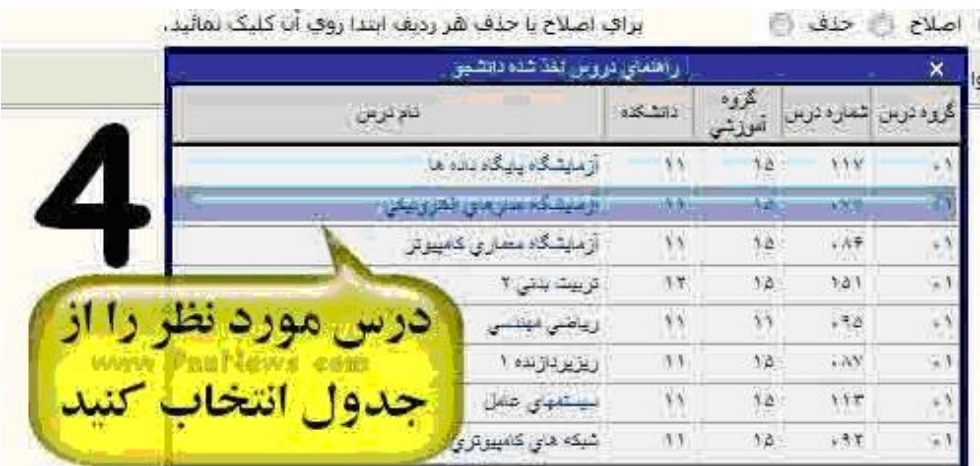

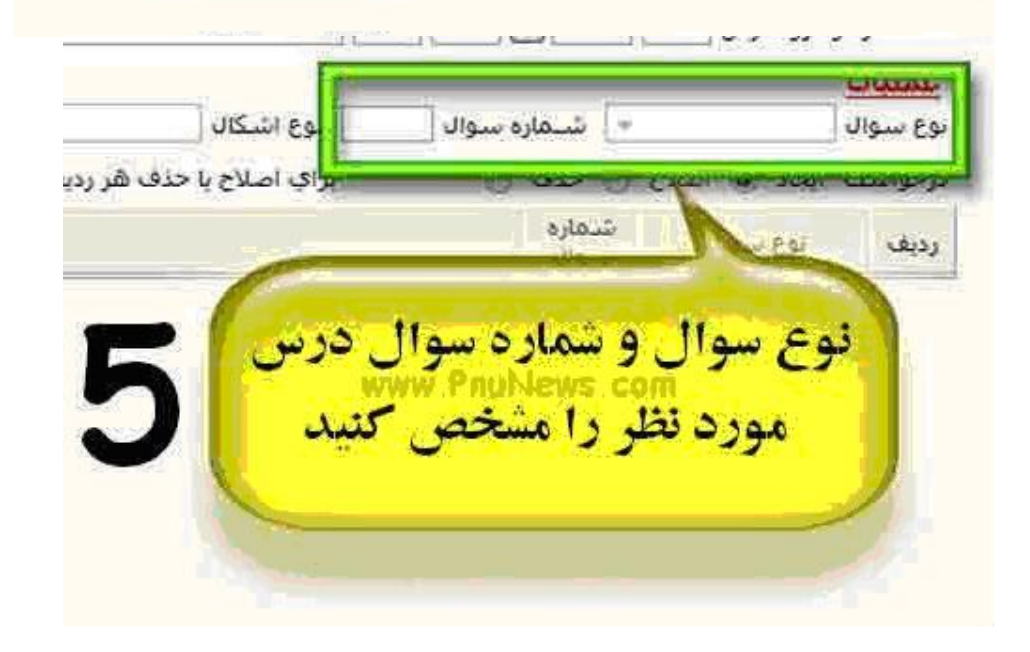

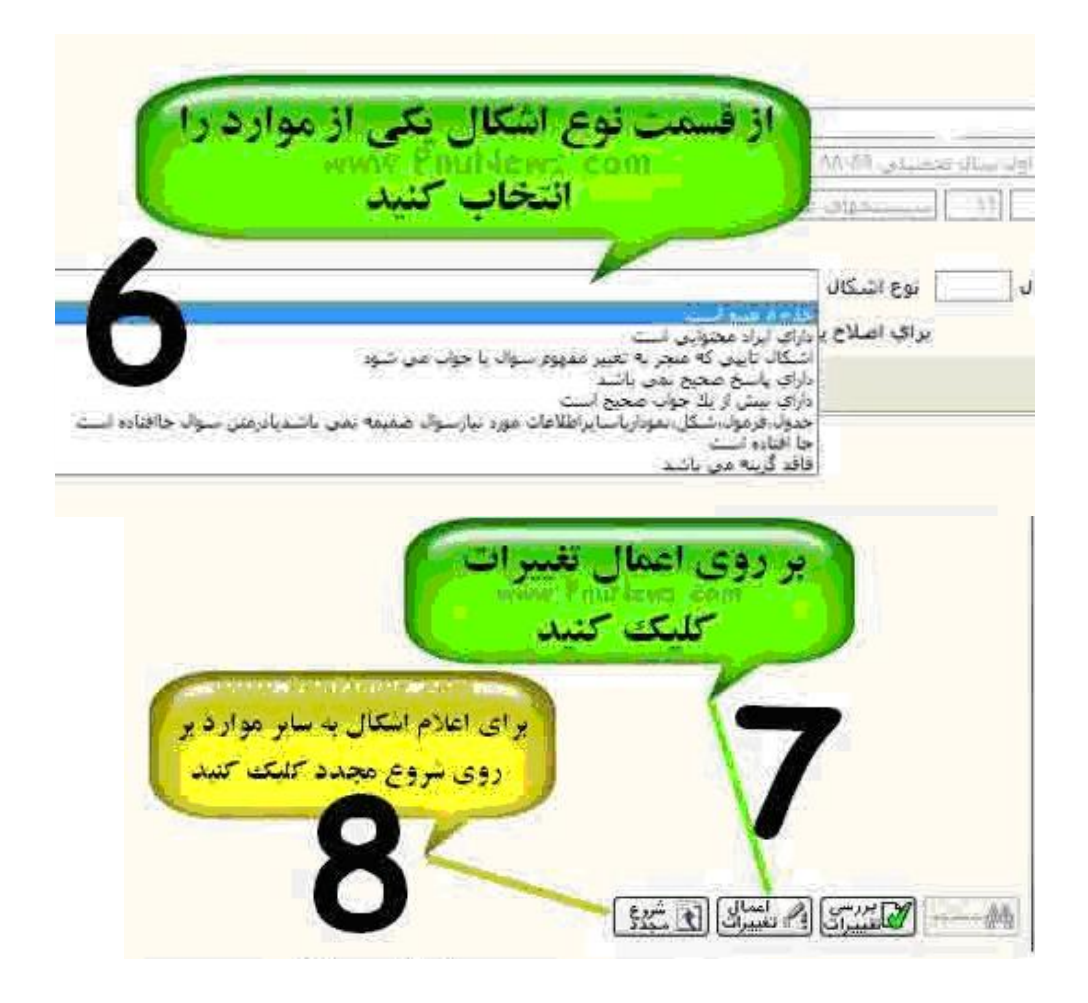

با تشکر از سایت WWW.PNUNEWS.COM